## 1Password (iOS) klavye kısayolları

## 1Password uygulaması

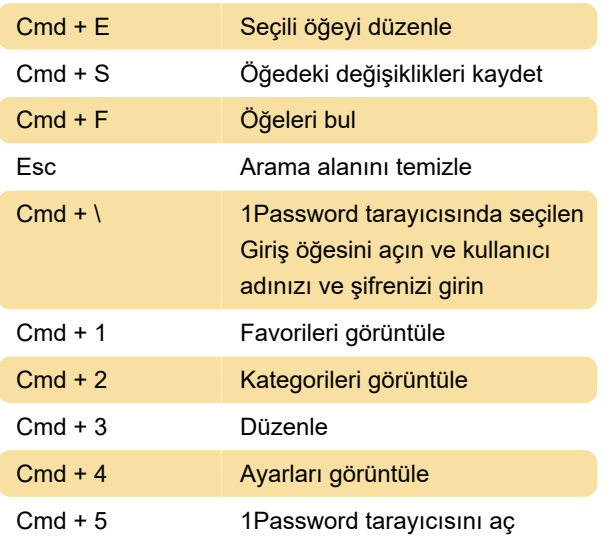

## 1Password tarayıcısı

1Password tarayıcısını açmak için, bir Giriş öğesindeki bir web sitesine dokunun veya ekranın alt kısmındaki sekme çubuğunda herhangi bir yere dokunup basılı tutun.

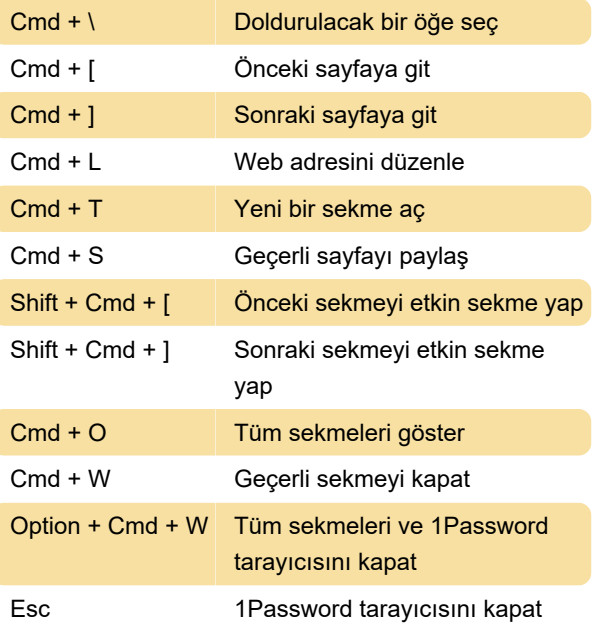

Kaynak: 1Password destek sayfası

Son değişiklik: 4.05.2022 12:32:39

Daha fazla bilgi için: [defkey.com/tr/1password-ios](https://defkey.com/tr/1password-ios-klavye-kisayollari)[klavye-kisayollari](https://defkey.com/tr/1password-ios-klavye-kisayollari)

[Bu PDF'yi özelleştir...](https://defkey.com/tr/1password-ios-klavye-kisayollari?pdfOptions=true)